# **7 Referências Bibliográficas**

ARAÚJO, R. O. **Avaliação de Opções Reais Através do Método dos Mínimos Quadrados de Monte Carlo**. 2004. 137f. Dissertação (Mestrado em Engenharia Industrial). Pontifícia Universidade Católica do Rio de Janeiro, Rio de Janeiro, 2004.

BATISTA, F. R. S. **Avaliação de Opções de Investimento em Projetos de Exploração e Produção de Petróleo por Meio da Fronteira de Exercício Ótimo da Opção**. 2002. 124f. Dissertação (Mestrado em Engenharia Industrial). Pontifícia Universidade Católica do Rio de Janeiro, Rio de Janeiro, 2002.

BENAROCH, M.; KAUFFMAN, R.J. **A Case for Using Real Options Pricing Analysis to Evaluate Information Technology Project Investments**. Information Systems Research. v. 10, n. 1, 1999, p.70-86

BERK, J.B.; GREEN, R.C; NAIK, V. **Valuation and Return Dynamics of New Ventures**. Working paper, 2000.

CARRIERE, J. **Valuation of Early-Exercise Price of Options Using Simulations and Nonparametic Regression**. Insurance: Mathematics and Economics, v.19, 1996, p.19-30

CASH, J.I.; MCKENNEY, J. L.; MCFARLAN, F. W. **Corporate Information Systems Management: Text and Cases**. McGraw-Hill Professional, 1992, 704p.

DAMODARAN, A. **The Dark Side of Valuation: Valuing Old Tech, New Tech, and New Economy Companies**. New York: Prentice Hall, 2001. 479p.

DIXIT, A. K.; PINDYCK, R. S. **Investment Under Uncertainty**. Princeton University Press, 1994, 476 p.

FROTA, A. E. F. **Avaliação de Opções Americanas Tradicionais e Complexas**. 2003. 143f. Dissertação (Mestrado em Engenharia Industrial). Pontifícia Universidade Católica do Rio de Janeiro, Rio de Janeiro, 2003.

FU, M.; LAPRISE, S.B.; MADAN D.B.; SU Y.; WU, R. **Pricing American Options: A Comparison of Monte Carlo Simulation Approaches**. Working Paper, University of Maryland at College Park, April 2000, 44 pp.

GLASSERMAN, P.; YU, B. **Number of Paths Versus Number of Basis Functions in American Option Pricing**. Annals of Applied Probability, vol. 14, no. 4, 2004, p.2090-2119.

GRANT, D.; VORA, G.; WEEKS, D.E. **Simulation and the Early-Exercise Option Problem**. The Journal of Finance Engineering, v. 5, n.3, 1996, p.211-227.

HITT, L. M.; BRYNJOLFSSON, E. **Productivity, Business Profitability, and Consumer Surplus: Three Different Measures of Information Technology Value**. MIS Quarterly. v. 20, 1996, p.121-142

LONGSTAFF, F.A.; SCHWARTZ, E.S. **Valuing American Options By Simulation: A Simple Least-Square Approach.** Review of Financial Studies, vol.14, no 1, Spring 2001, p.113-147.

PINDYCK, R.S. **Investments of Uncertain Cost.** Journal of Financial Economics. Vol. 34, 1993, p. 53-76.

SCHWARTZ, E.S. **Patents and R&D as Real Options**. Working paper, UCLA, 2002.

SCHWARTZ, E.S. AND MOON, M. (2000) **Evaluating Research and Development Investments, in Project Flexibility, Agency, and Competition**. Oxford University Press: New York, 2000, p. 85-106

SCHWARTZ, E. S.; ZOZAYA-GOROSTIZA, C. **Valuation of Information Technology Investments as Real Options**. In: American Finance Association 2001 Meeting, 2001, New Orleans. 2000. Disponível em: <http://ssrn.com/abstract=246576> Acesso em: 11 mar. 2004

SINGH, N. **Electronic Commerce: Economics and Strategy**. Draft 1.0, 2000, Prentice Hall, no prelo. Disponível em: <http://econ.ucsc.edu/~boxjenk/> Acesso em: 2 abr. 2004

SMIT, H. T. J.; TRIGEORGIS, L. **Quantifying the Strategic Option Value**  of Technology Investments. Real Options 8<sup>th</sup> Annual Cenference, Montréal Canada, 2004. Disponível em: <http://www.realoptions.org/abstracts/abstracts04.html> Acesso em: 30 jun. 2004

TRIGEORGIS, L. **Real Options: Managerial Flexibility and Strategy in Resource Allocation.** MIT Press, 1996, 406p.

TSITSIKLIS, J.; VAN ROY, B. **Optimal Stopping of Markov Processes: Hilbert Space Theory, Approximation Algorithms, and an Application to Pricing High-Dimensional Financial Derivatives**. IEEE Transactions on Automatic Control, v.44, 1999, p.1840-1851

## **Apêndice A: Resultados da Análise de Sensibilidade do Projeto de P&D**

A seguir, são mostrados os resultados das simulações referentes à análise de sensibilidade do exemplo do projeto de P&D do capítulo 5 com relação aos parâmetros do modelo. Primeiramente, são exibidas algumas tabelas os resultados numéricos da análise. Por último, foram incluídos alguns gráficos que não foram mostrados no capítulo 5.

#### **A.1. Resultados Numéricos**

Nas tabelas relacionadas a seguir, os valores referentes ao caso base encontram-se formatados em negrito.

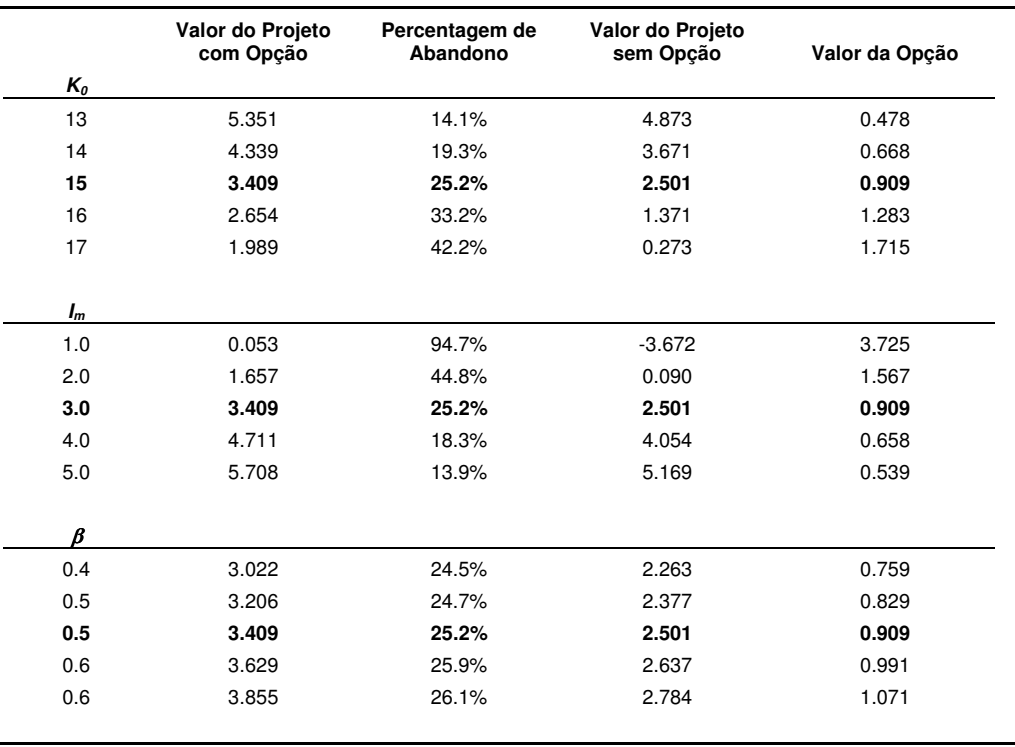

Tabela 20: Resultados da análise de sensibilidade sobre os parâmetros de custo

|                | Valor do Projeto<br>com Opção | Percentagem de<br>Abandono | Valor do Projeto<br>sem Opção | Valor da Opção |
|----------------|-------------------------------|----------------------------|-------------------------------|----------------|
| C <sub>0</sub> |                               |                            |                               |                |
| 1.0            | 0.037                         | 96.1%                      | $-4.529$                      | 4.566          |
| 1.5            | 0.982                         | 56.4%                      | $-1.014$                      | 1.996          |
| 2.0            | 3.409                         | 25.2%                      | 2.501                         | 0.909          |
| 2.5            | 6.547                         | 13.8%                      | 6.016                         | 0.531          |
| 3.0            | 9.845                         | 8.9%                       | 9.531                         | 0.315          |
| $\pmb{\alpha}$ |                               |                            |                               |                |
| 0.03           | 1.353                         | 49.2%                      | $-0.434$                      | 1.787          |
| 0.04           | 2.222                         | 35.8%                      | 0.932                         | 1.290          |
| 0.05           | 3.409                         | 25.2%                      | 2.501                         | 0.909          |
| 0.06           | 4.977                         | 17.6%                      | 4.308                         | 0.670          |
| 0.07           | 6.840                         | 12.5%                      | 6.393                         | 0.447          |
| $\phi$         |                               |                            |                               |                |
| 0.20           | 3.090                         | 21.2%                      | 2.458                         | 0.632          |
| 0.25           | 3.227                         | 23.3%                      | 2.481                         | 0.746          |
| 0.30           | 3.409                         | 25.2%                      | 2.501                         | 0.909          |
| 0.35           | 3.584                         | 27.0%                      | 2.512                         | 1.072          |
| 0.40           | 3.720                         | 28.2%                      | 2.507                         | 1.213          |
| $\eta$         |                               |                            |                               |                |
| 0.04           | 6.840                         | 12.5%                      | 6.393                         | 0.447          |
| 0.05           | 4.977                         | 17.6%                      | 4.308                         | 0.670          |
| 0.06           | 3.409                         | 25.2%                      | 2.501                         | 0.909          |
| 0.07           | 2.222                         | 35.8%                      | 0.932                         | 1.290          |
| 0.08           | 1.353                         | 49.2%                      | $-0.434$                      | 1.787          |

Tabela 21: Resultados da análise de sensibilidade sobre os parâmetros do fluxo de caixa

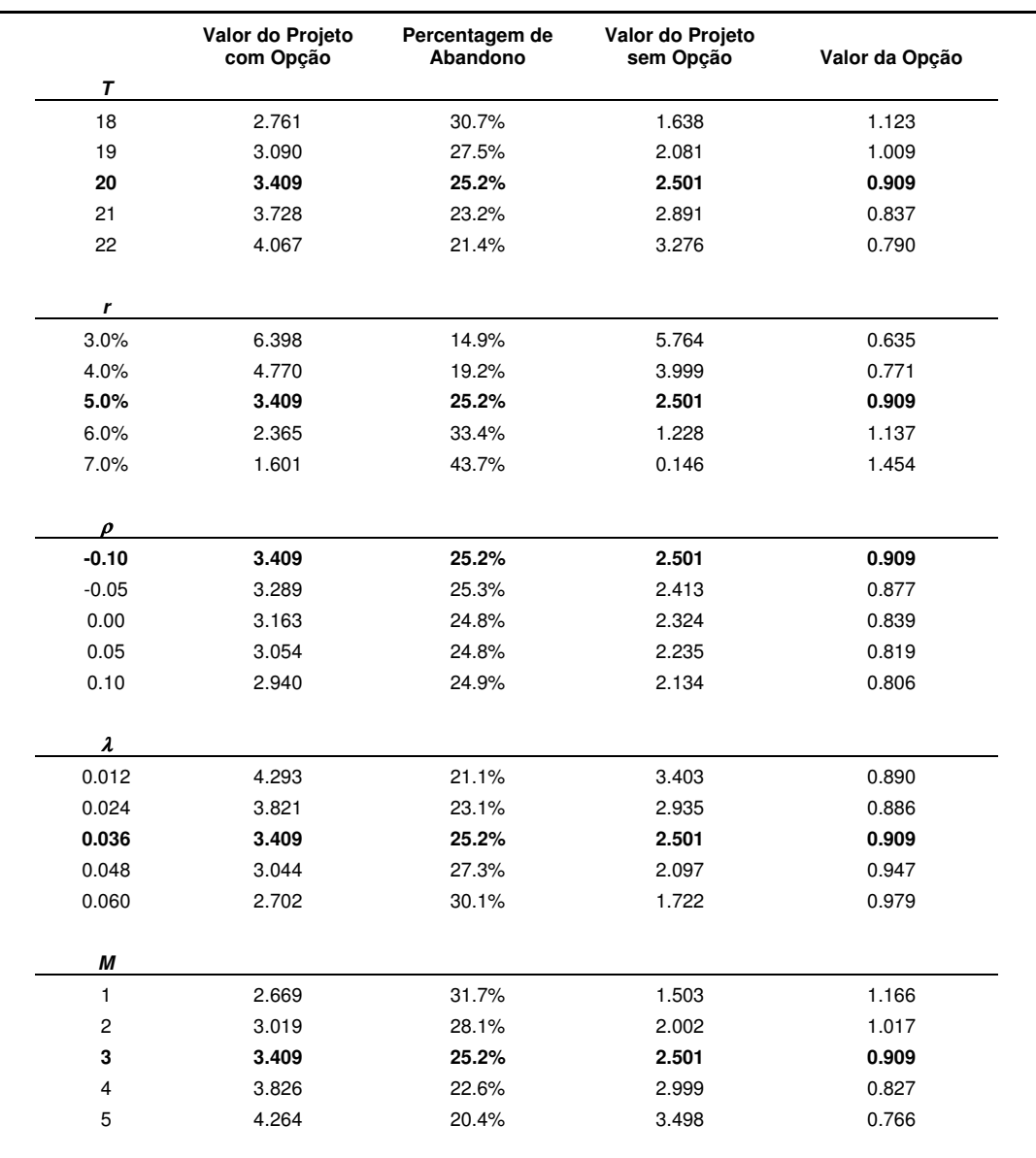

Tabela 22: Resultados da análise de sensibilidade sobre os parâmetros restantes

### **A.2. Gráficos Complementares**

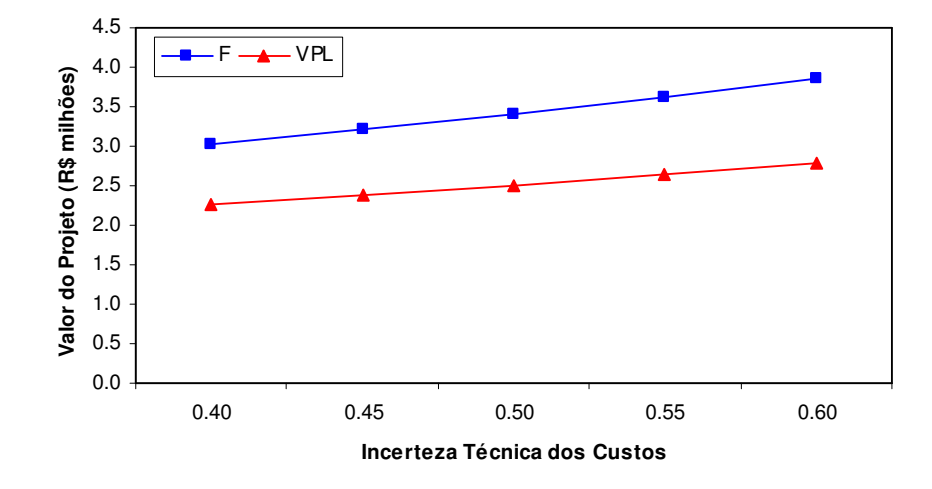

Figura 35: Gráfico da incerteza técnica dos custos versus o valor do projeto de P&D

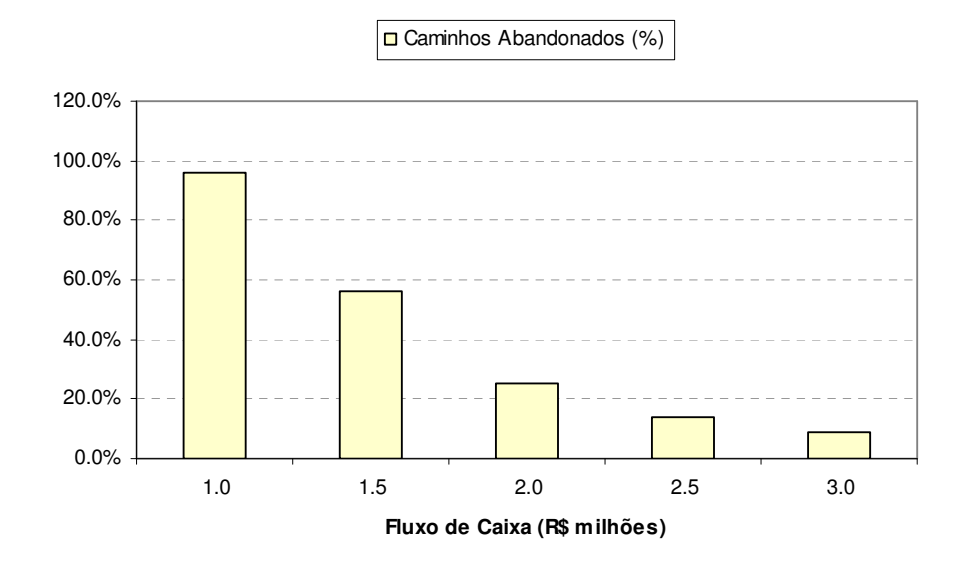

Figura 36: Percentual de caminhos abandonados em relação ao valor do fluxo de caixa no projeto de P&D

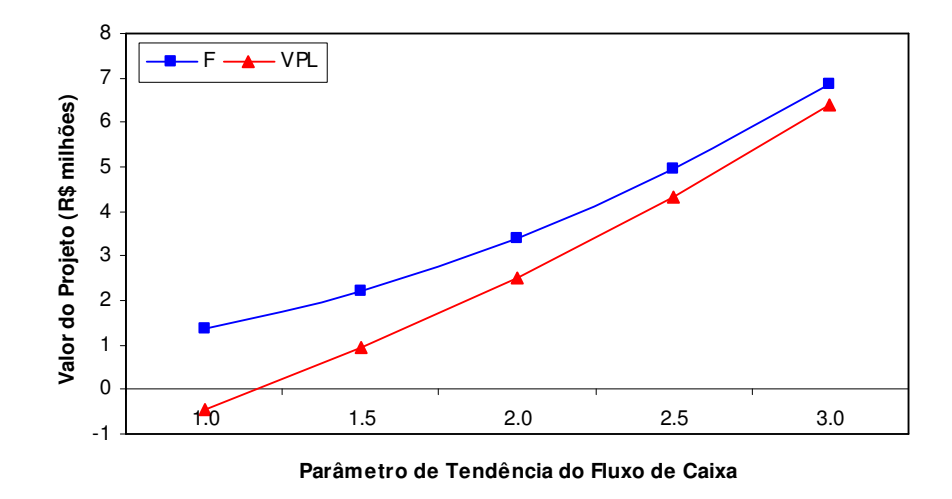

Figura 37: Gráfico do parâmetro de tendência do fluxo de caixa versus o valor do projeto de P&D

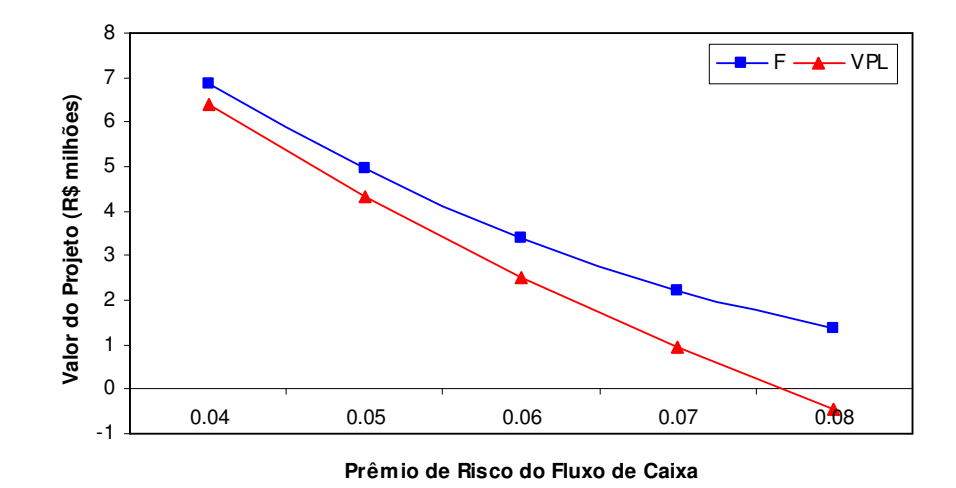

Figura 38: Gráfico do prêmio de risco do fluxo de caixa versus o valor do projeto de P&D

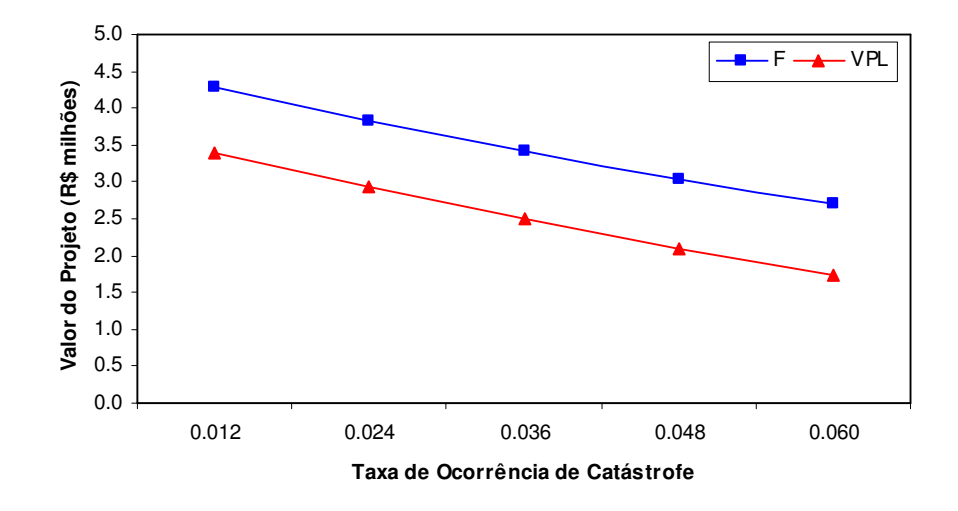

Figura 39: Gráfico da taxa de ocorrência de catástrofe versus o valor do projeto de P&D

## **Apêndice B: Resultados da Análise de Sensibilidade do Projeto de Aquisição**

A seguir, é mostrado o resultado das simulações referente à análise de sensibilidade dos parâmetros do exemplo do projeto de aquisição do capítulo 5. Em primeiro lugar, são exibidas as tabelas com os resultados numéricos da análise. Em seguida, seguem alguns gráficos complementares.

## **B.1. Resultados Numéricos**

Nas tabelas relacionadas a seguir, os valores referentes ao caso base encontram-se formatados em negrito.

|                     | Valor do<br>Projeto com<br>Opção | <b>Tempo Médio</b><br>de Espera<br>(anos) | <b>Caminhos com</b><br>Investimento<br>Adiado (%) | <b>Caminhos com</b><br>Investimento<br>Imediato (%) | Valor do<br>Projeto<br>sem Opção | Valor da<br>Opção |
|---------------------|----------------------------------|-------------------------------------------|---------------------------------------------------|-----------------------------------------------------|----------------------------------|-------------------|
| $K_0$               |                                  |                                           |                                                   |                                                     |                                  |                   |
| 250                 | 89.978                           | 2.75                                      | 29.4%                                             | 22.4%                                               | 68.337                           | 21.641            |
| 275                 | 79.363                           | 2.82                                      | 28.3%                                             | 18.8%                                               | 43.805                           | 35.557            |
| 300                 | 70.342                           | 2.84                                      | 27.4%                                             | 15.5%                                               | 19.273                           | 51.069            |
| 325                 | 62.370                           | 2.85                                      | 26.1%                                             | 12.7%                                               | $-5.258$                         | 67.628            |
| 350                 | 55.980                           | 2.84                                      | 25.5%                                             | 10.0%                                               | $-29.790$                        | 85.770            |
| $\delta$            |                                  |                                           |                                                   |                                                     |                                  |                   |
| $-0.14$             | 70.342                           | 2.84                                      | 27.4%                                             | 15.5%                                               | 19.273                           | 51.069            |
| $-0.07$             | 64.155                           | 2.17                                      | 16.1%                                             | 16.4%                                               | 17.206                           | 46.950            |
| 0.00                | 59.984                           | 1.54                                      | 9.7%                                              | 17.0%                                               | 15.123                           | 44.861            |
| 0.07                | 57.186                           | 1.07                                      | 6.0%                                              | 17.5%                                               | 13.026                           | 44.160            |
| 0.14                | 55.505                           | 0.76                                      | 4.3%                                              | 17.7%                                               | 10.914                           | 44.591            |
|                     |                                  |                                           |                                                   |                                                     |                                  |                   |
| γ<br>0.10           | 64.119                           | 2.59                                      | 18.2%                                             | 16.5%                                               | 19.285                           | 44.834            |
| 0.15                | 67.034                           | 2.69                                      | 22.4%                                             | 16.0%                                               | 19.279                           | 47.755            |
| 0.20                | 70.342                           | 2.84                                      | 27.4%                                             | 15.5%                                               | 19.273                           | 51.069            |
| 0.25                | 74.150                           | 2.92                                      | 32.5%                                             | 15.1%                                               | 19.268                           | 54.881            |
| 0.30                | 78.153                           | 3.02                                      | 38.1%                                             | 14.5%                                               | 19.264                           | 58.889            |
|                     |                                  |                                           |                                                   |                                                     |                                  |                   |
| $\eta_{\mathsf{K}}$ |                                  |                                           |                                                   |                                                     |                                  |                   |
| 0.00                | 70.342                           | 2.84                                      | 27.4%                                             | 15.5%                                               | 19.273                           | 51.069            |
| 0.01                | 71.471                           | 2.91                                      | 29.6%                                             | 15.3%                                               | 19.568                           | 51.903            |
| 0.02                | 72.595                           | 2.97                                      | 31.6%                                             | 15.2%                                               | 19.862                           | 52.734            |
| 0.03                | 73.691                           | 3.07                                      | 33.9%                                             | 15.1%                                               | 20.155                           | 53.536            |
| 0.04                | 74.817                           | 3.13                                      | 36.1%                                             | 15.0%                                               | 20.449                           | 54.368            |
|                     |                                  |                                           |                                                   |                                                     |                                  |                   |

Tabela 23: Resultados da análise de sensibilidade sobre os parâmetros de custo

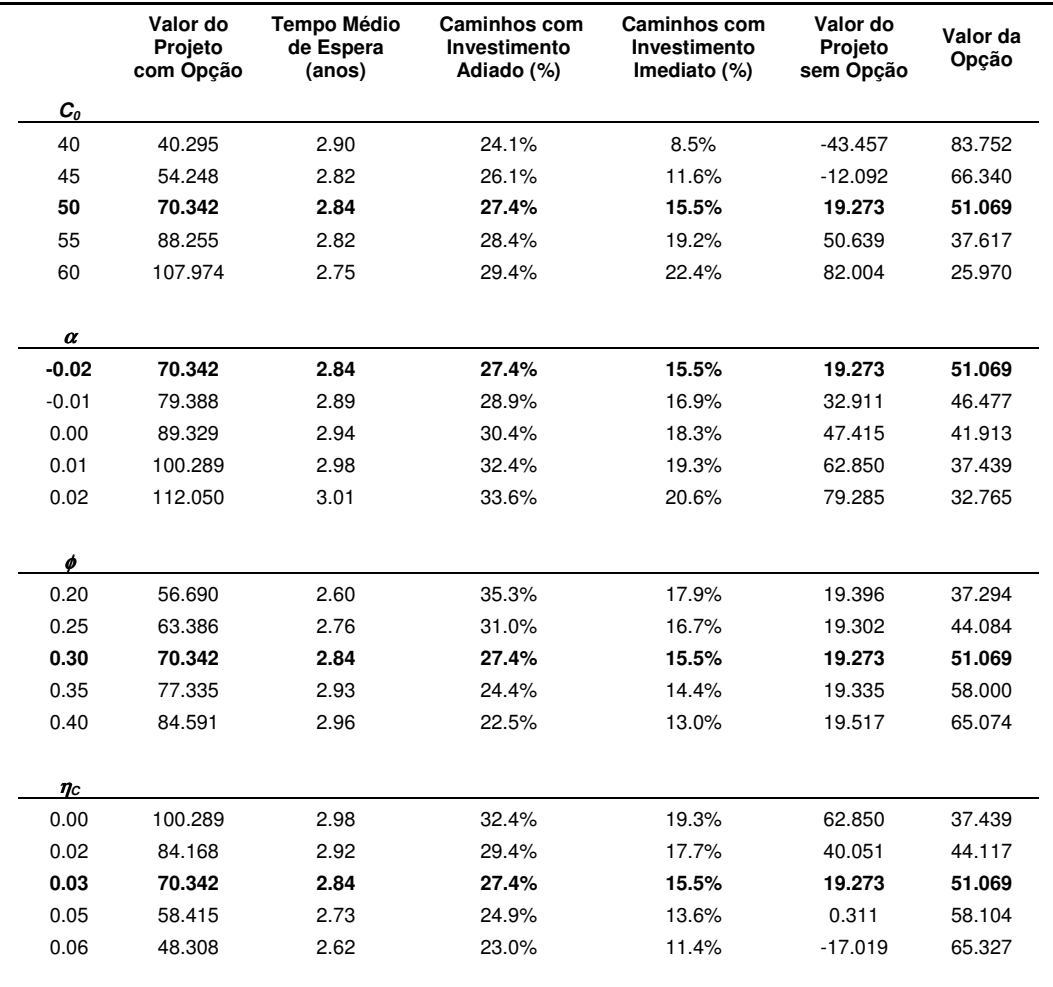

Tabela 24: Resultados da análise de sensibilidade sobre os parâmetros do fluxo de caixa

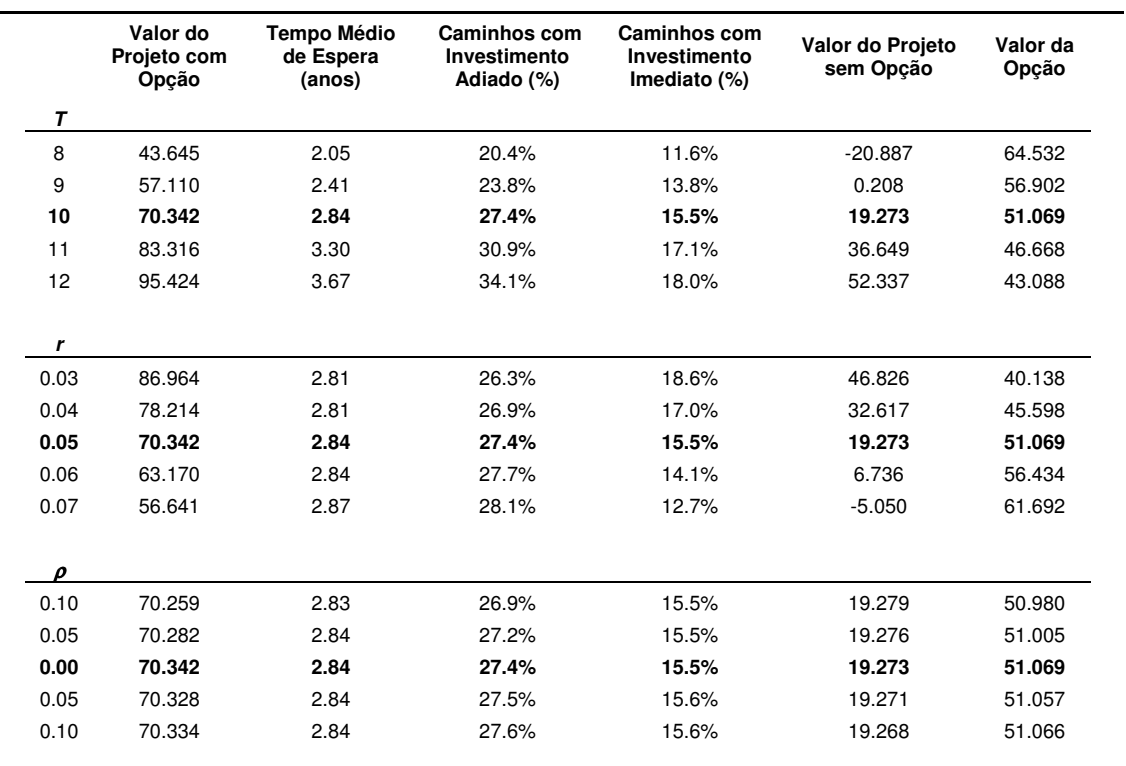

Tabela 25: Resultados da análise de sensibilidade sobre os parâmetros restantes

 $\overline{a}$ 

### **B.2. Gráficos Complementares**

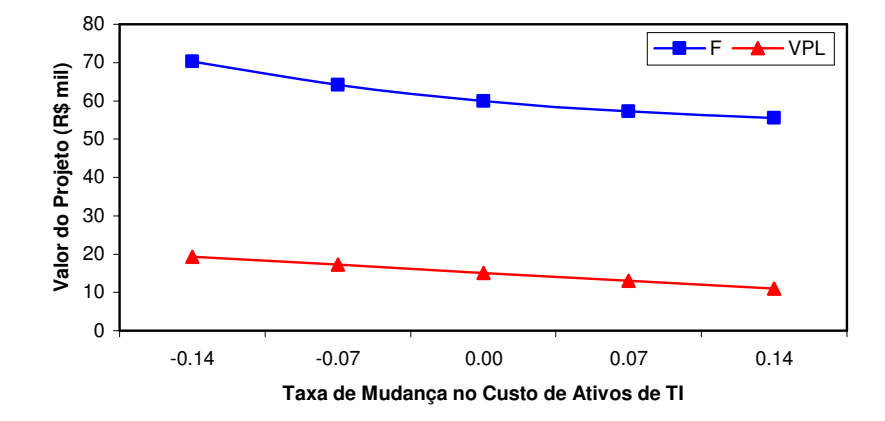

Figura 40: Gráfico da taxa de mudança no custo de ativos de TI versus o valor do projeto de aquisição

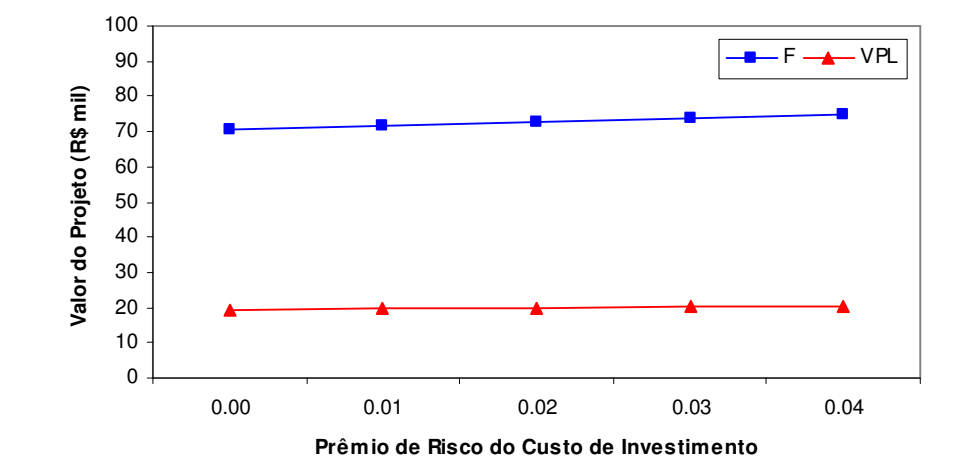

Figura 41: Gráfico do prêmio de risco dos custos versus o valor do projeto de aquisição

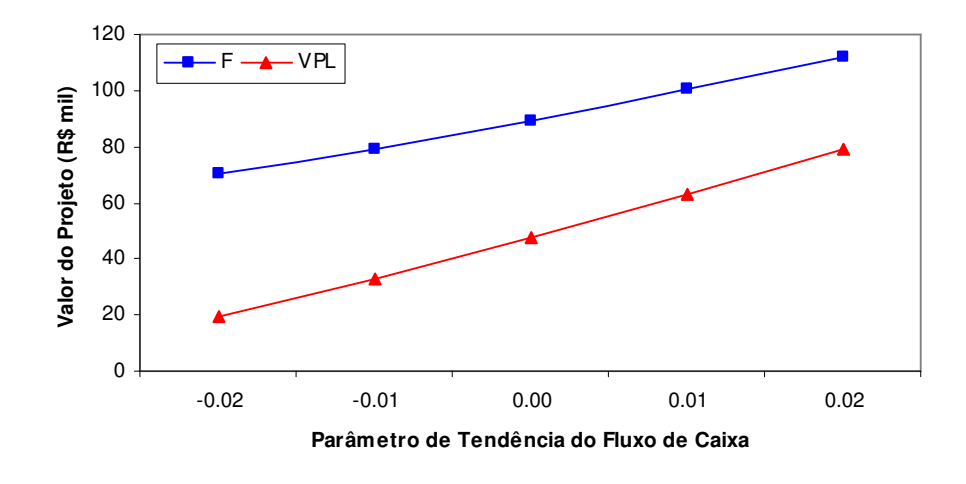

Figura 42: Gráfico do parâmetro de tendência do fluxo de caixa versus o valor do projeto de aquisição

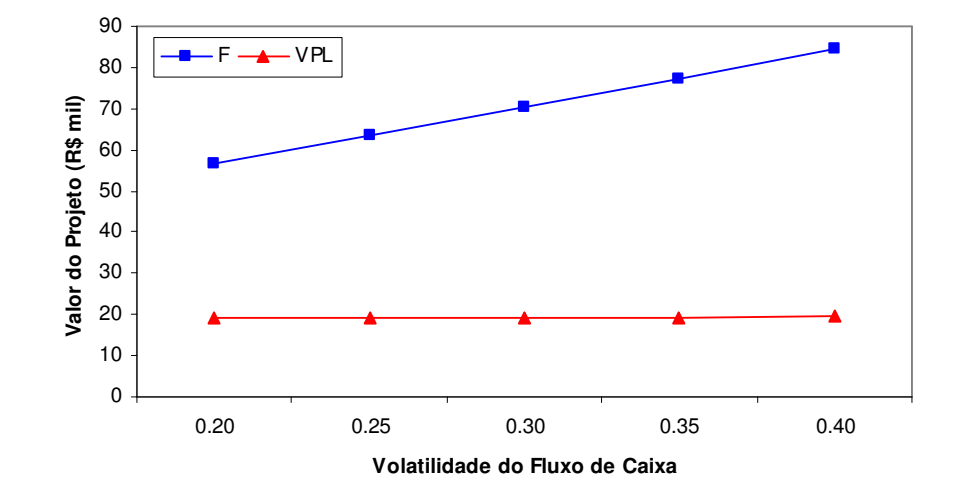

Figura 43: Gráfico da volatilidade do fluxo de caixa versus o valor do projeto de aquisição

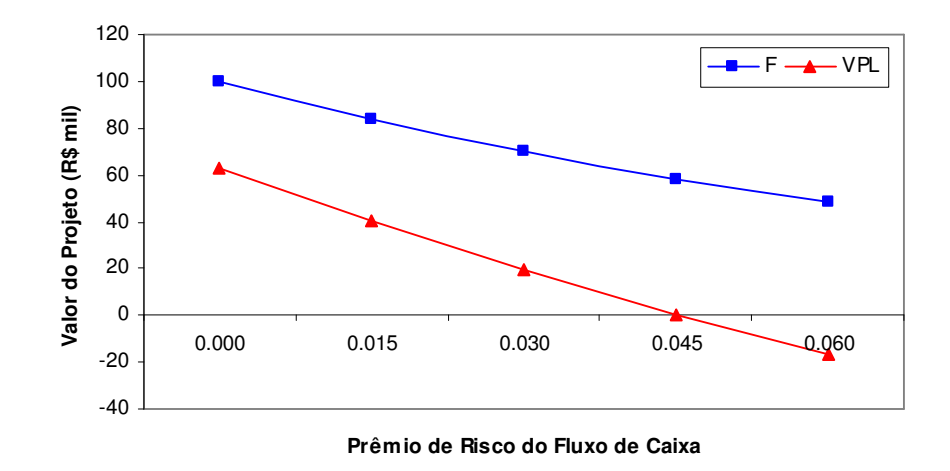

Figura 44: Gráfico do prêmio de risco do fluxo de caixa versus o valor do projeto de aquisição

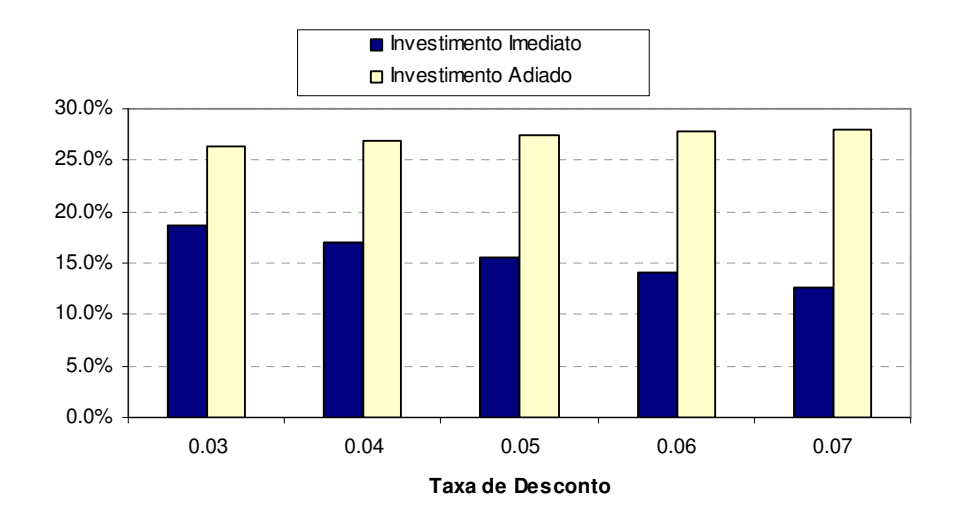

Figura 45: Gráfico da regra de investimento em relação à taxa de desconto no projeto de aquisição

#### **Apêndice C: Réplica de Resultados de Araújo (2004)**

Para fins de estudo, foram replicados os resultados de uma análise de sensibilidade do método LSM feita por Araújo (2004, cap. 6, p.76). Na análise em questão, o autor verificou a influência do número de simulações no valor de uma opção de venda americana, avaliada através do método LSM. O ativo base da opção, representado aqui por *S*, segue um movimento geométrico browniano:

$$
dS = \alpha S dt + \sigma S dz
$$

onde <sup>α</sup> = *r* − *q* e dz é um incremento de Wiener. O restante dos parâmetros da opção encontra-se abaixo:

| Parâmetros da Opção         |                  |             |  |  |  |
|-----------------------------|------------------|-------------|--|--|--|
| Preço inicial do ativo base | $S_0$            | 720         |  |  |  |
| Preço de exercício          | K                | 800         |  |  |  |
| Volatilidade da ação        | $\sigma$         |             |  |  |  |
| Taxa livre de risco         | $\mathbf{r}$     | $10\%$ a.a. |  |  |  |
| Taxa de dividendos          | $\boldsymbol{q}$ | 5% a.a.     |  |  |  |
| Vencimento da opção         |                  |             |  |  |  |

Tabela 26: Parâmetros da opção de venda analisada por Araújo (2004)

Para a simulação, Araújo (2004) utilizou polinômios de grau oito para as regressões e variáveis antitéticas para reduzir a variância. A mesma técnica de redução de variância também foi utilizada para replicar os resultados de Araújo (2004). No entanto, neste trabalho, optou-se por utilizar polinômios de grau três para representar as funções base nas regressões. Os resultados replicados de Araújo (2004) encontram-se a seguir:

|        |      |    | <b>Binomial</b> | <b>LSM</b> |             | <b>Desvio</b> |
|--------|------|----|-----------------|------------|-------------|---------------|
| m      | σ    | Τ  | $(n = 1000)$    | (média)    | Erro $(\%)$ | Padrão (%)    |
| 10000  | 0.15 | 6  | 87.9842         | 76.8657    | 12.64%      | 0.55%         |
| 10000  | 0.20 | 4  | 104.9743        | 95.9434    | 8.60%       | 0.47%         |
| 10000  | 0.20 | 6  | 108.4038        | 99.9068    | 7.84%       | 0.24%         |
| 10000  | 0.20 | 10 | 111.3648        | 103.2043   | 7.33%       | 0.65%         |
| 10000  | 0.25 | 6  | 132.0920        | 124.4902   | 5.75%       | 0.51%         |
|        |      |    |                 |            |             |               |
| 20000  | 0.15 | 6  | 87.9842         | 76.6491    | 12.88%      | 0.27%         |
| 20000  | 0.20 | 4  | 104.9743        | 95.8561    | 8.69%       | 0.49%         |
| 20000  | 0.20 | 6  | 108.4038        | 99.7749    | 7.96%       | 0.42%         |
| 20000  | 0.20 | 10 | 111.3648        | 103.0994   | 7.42%       | 0.29%         |
| 20000  | 0.25 | 6  | 132.0920        | 124.4338   | 5.80%       | 0.30%         |
|        |      |    |                 |            |             |               |
| 50000  | 0.15 | 6  | 87.9842         | 76.5590    | 12.99%      | 0.17%         |
| 50000  | 0.20 | 4  | 104.9743        | 95.9538    | 8.59%       | 0.28%         |
| 50000  | 0.20 | 6  | 108.4038        | 99.7377    | 7.99%       | 0.16%         |
| 50000  | 0.20 | 10 | 111.3648        | 103.1029   | 7.42%       | 0.23%         |
| 50000  | 0.25 | 6  | 132.0920        | 124.2583   | 5.93%       | 0.26%         |
|        |      |    |                 |            |             |               |
| 100000 | 0.15 | 6  | 87.9842         | 76.5738    | 12.97%      | 0.19%         |
| 100000 | 0.20 | 4  | 104.9743        | 95.8640    | 8.68%       | 0.14%         |
| 100000 | 0.20 | 6  | 108.4038        | 99.7939    | 7.94%       | 0.15%         |
| 100000 | 0.20 | 10 | 111.3648        | 103.0941   | 7.43%       | 0.12%         |
| 100000 | 0.25 | 6  | 132.0920        | 124.2111   | 5.97%       | 0.16%         |

Tabela 27: Réplica dos resultados da simulação de Araújo (2004)

## **Apêndice D: Réplica dos Resultados de Schwartz (2002)**

Com o intuito de ilustrar a metodologia proposta no artigo, Schwartz (2002) avaliou um projeto de P&D para desenvolver uma droga ética. Em seguida, o autor fez uma analise de sensibilidade do resultado com relação a alguns parâmetros do modelo. Segundo Schwartz, os valores utilizados no exemplo replicam com fidelidade valores da indústria farmacêutica americana. Os dados do exemplo encontram-se na tabela a seguir:

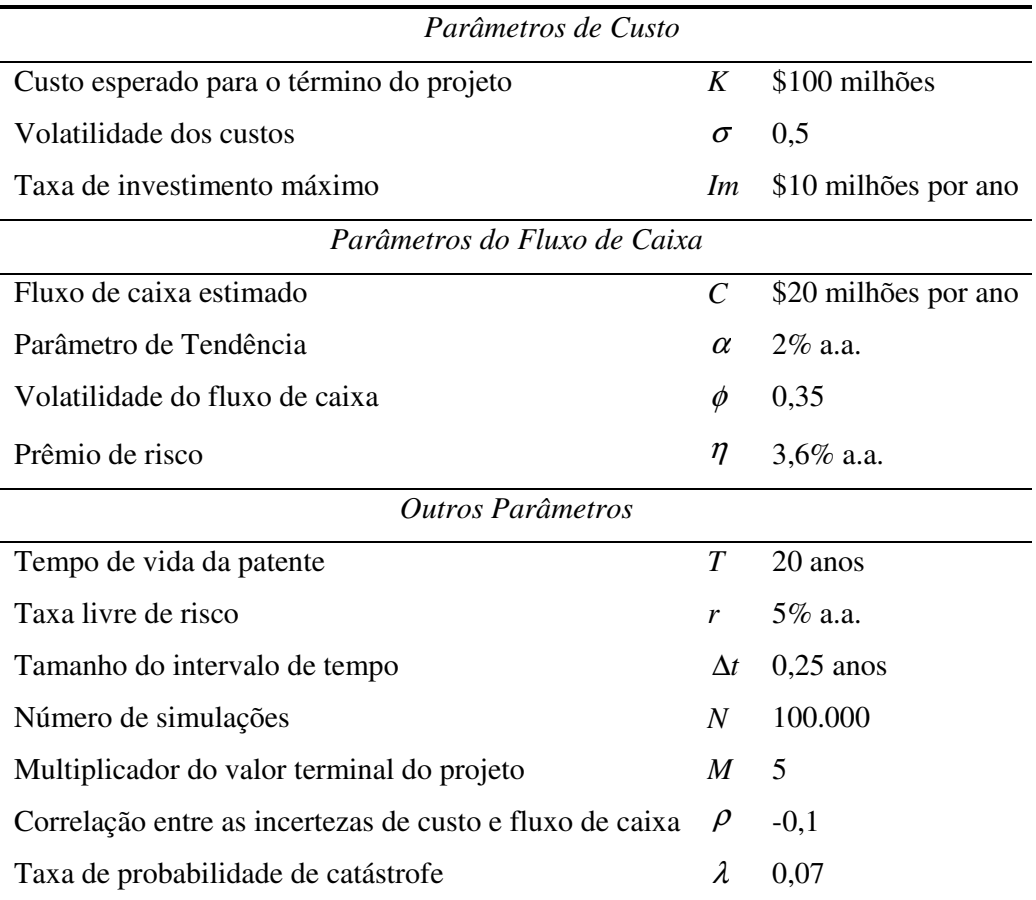

Tabela 28: Parâmetros do projeto de P&D analisado por Schwartz (2002)

No exemplo analisado, a opção de abandono é avaliada ao final de cada intervalo de tempo, ou seja, a cada trimestre. Em seu artigo, Schwartz (2002) rodou cinco simulações, com 100.000 caminhos para cada variável de estado. Em seguida, o autor fez uma análise de sensibilidade com relação aos parâmetros do modelo. Os resultados de Schwartz (2002) foram replicados, utilizando-se o mesmo procedimento, porém com 50.000 caminhos. Já para a análise de sensibilidade, foram usados 10.000 caminhos. Os resultados replicados da simulação e da análise de sensibilidade, respectivamente, encontram-se a seguir.

### **D.1. Resultados da Simulação**

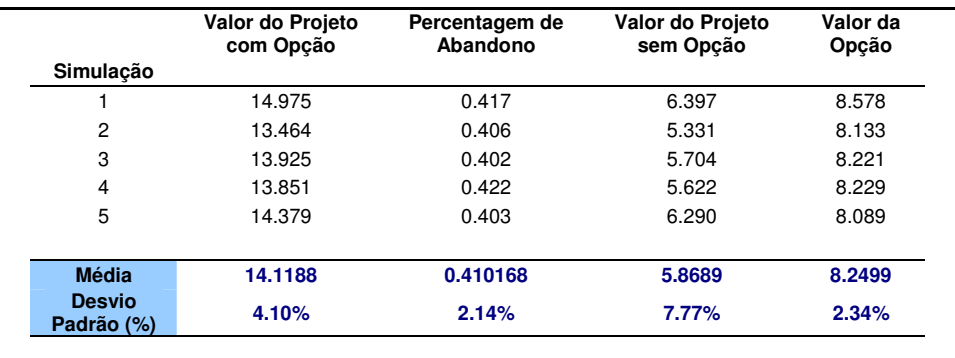

Tabela 29: Réplica dos resultados da simulação de Schwartz (2002)

## **D.2. Resultados da Análise de Sensibilidade**

L,

|       | Valor do Projeto<br>com Opção | Percentagem de<br>Abandono | Valor do Projeto<br>sem Opção | Valor da<br>Opção |
|-------|-------------------------------|----------------------------|-------------------------------|-------------------|
| $K_0$ |                               |                            |                               |                   |
| 80    | 33.9015                       | 21.4%                      | 31.0580                       | 2.8435            |
| 90    | 22.5563                       | 29.7%                      | 17.4995                       | 5.0568            |
| 100   | 13.4994                       | 40.6%                      | 5.6585                        | 7.8409            |
| 110   | 7.2716                        | 53.1%                      | $-4.7537$                     | 12.0253           |
| 120   | 2.7462                        | 68.3%                      | $-13.8029$                    | 16.5491           |
| $I_m$ |                               |                            |                               |                   |
| 8.0   | 5.5875                        | 56.1%                      | $-5.7824$                     | 11.3699           |
| 9.0   | 9.2010                        | 46.8%                      | $-0.0568$                     | 9.2578            |
| 10.0  | 13.4994                       | 40.6%                      | 5.6585                        | 7.8409            |
| 11.0  | 18.0685                       | 34.7%                      | 11.1815                       | 6.8870            |
| 12.0  | 22.6052                       | 29.9%                      | 16.3893                       | 6.2159            |
| ß     |                               |                            |                               |                   |
| 0.40  | 9.6954                        | 42.5%                      | 1.7318                        | 7.9636            |
| 0.45  | 11.4806                       | 41.1%                      | 3.6444                        | 7.8362            |
| 0.50  | 13.4994                       | 40.6%                      | 5.6585                        | 7.8409            |
| 0.55  | 15.7078                       | 38.9%                      | 7.8515                        | 7.8563            |
| 0.60  | 18.0452                       | 38.4%                      | 10.1698                       | 7.8754            |

Tabela 30: Análise dos parâmetros de custo

|                    | Valor do Projeto<br>com Opção | Percentagem de<br>Abandono | Valor do Projeto<br>sem Opção | Valor da<br>Opção |
|--------------------|-------------------------------|----------------------------|-------------------------------|-------------------|
| $\boldsymbol{c_o}$ |                               |                            |                               |                   |
| 16.0               | 5.7418                        | 56.9%                      | $-6.4221$                     | 12.1639           |
| 18.0               | 9.3759                        | 47.4%                      | $-0.3818$                     | 9.7577            |
| 20.0               | 13.4994                       | 40.6%                      | 5.6585                        | 7.8409            |
| 22.0               | 18.4844                       | 35.9%                      | 11.6989                       | 6.7855            |
| 24.0               | 23.6394                       | 32.3%                      | 17.7392                       | 5.9002            |
|                    |                               |                            |                               |                   |
| α                  |                               |                            |                               |                   |
| 0.00               | 3.7846                        | 63.6%                      | $-9.5183$                     | 13.3029           |
| 0.01               | 8.1437                        | 50.7%                      | $-2.5283$                     | 10.6720           |
| 0.02               | 13.4994                       | 40.6%                      | 5.6585                        | 7.8409            |
| 0.03               | 21.3860                       | 33.4%                      | 15.2627                       | 6.1233            |
| 0.04               | 30.8940                       | 28.0%                      | 26.5474                       | 4.3466            |
|                    |                               |                            |                               |                   |
| ø                  |                               |                            |                               |                   |
| 0.25               | 11.6089                       | 39.3%                      | 4.9947                        | 6.6142            |
| 0.30               | 12.6677                       | 39.7%                      | 5.3583                        | 7.3094            |
| 0.35               | 13.4994                       | 40.6%                      | 5.6585                        | 7.8409            |
| 0.40               | 14.2368                       | 42.0%                      | 5.8400                        | 8.3968            |
| 0.45               | 15.2956                       | 44.3%                      | 5.8291                        | 9.4665            |
|                    |                               |                            |                               |                   |

Tabela 31: Análise dos parâmetros do fluxo de caixa

j.

|                | Valor do Projeto<br>com Opção | Percentagem de<br>Abandono | Valor do Projeto<br>sem Opção | Valor da<br>Opção |
|----------------|-------------------------------|----------------------------|-------------------------------|-------------------|
| $\tau$         |                               |                            |                               |                   |
| 18             | 11.0415                       | 44.8%                      | 1.8315                        | 9.2100            |
| 19             | 12.1786                       | 42.5%                      | 3.7609                        | 8.4177            |
| 20             | 13.4994                       | 40.6%                      | 5.6585                        | 7.8409            |
| 21             | 14.7525                       | 38.8%                      | 7.3006                        | 7.4519            |
| 22             | 16.2413                       | 37.1%                      | 9.0528                        | 7.1885            |
|                |                               |                            |                               |                   |
| r              |                               |                            |                               |                   |
| 3.0%           | 28.2181                       | 31.4%                      | 21.6795                       | 6.5386            |
| 4.0%           | 20.3202                       | 35.5%                      | 12.9098                       | 7.4104            |
| 5.0%           | 13.4994                       | 40.6%                      | 5.6585                        | 7.8409            |
| 6.0%           | 8.9094                        | 47.8%                      | $-0.3242$                     | 9.2336            |
| 7.0%           | 5.3742                        | 57.0%                      | $-5.2472$                     | 10.6214           |
|                |                               |                            |                               |                   |
| o              |                               |                            |                               |                   |
| $-0.10$        | 13.4994                       | 40.6%                      | 5.6585                        | 7.8409            |
| $-0.05$        | 12.2568                       | 41.0%                      | 4.2423                        | 8.0145            |
| 0.00           | 10.9151                       | 40.6%                      | 2.7951                        | 8.1200            |
| 0.05           | 9.6734                        | 40.6%                      | 1.3604                        | 8.3130            |
| 0.10           | 8.3726                        | 41.7%                      | $-0.0458$                     | 8.4184            |
| λ              |                               |                            |                               |                   |
| 0.05           | 19.6747                       | 35.7%                      | 11.7119                       | 7.9628            |
| 0.06           | 16.3889                       | 37.8%                      | 8.5203                        | 7.8686            |
| 0.07           | 13.4994                       | 40.6%                      | 5.6585                        | 7.8409            |
| 0.08           | 11.1982                       | 43.5%                      | 3.0940                        | 8.1042            |
| 0.09           | 9.3744                        | 47.0%                      | 0.7977                        | 8.5767            |
| М              |                               |                            |                               |                   |
| 3              | 9.9362                        | 46.9%                      | 0.1742                        | 9.7620            |
| 4              | 11.6491                       | 43.5%                      | 2.9164                        | 8.7327            |
| 5              | 13.4994                       | 40.6%                      | 5.6585                        | 7.8409            |
| 6              | 15.7608                       | 38.0%                      | 8.4007                        | 7.3601            |
| $\overline{7}$ | 17.7566                       | 35.7%                      | 11.1429                       | 6.6137            |
|                |                               |                            |                               |                   |

Tabela 32: Análise do restante dos parâmetros do modelo

#### **Apêndice E: Desenvolvimento Matemático**

Neste apêndice, são desenvolvidas as principais equações dos modelos de opções reais relacionados neste estudo.

### **E.1. Modelo de Schwartz e Zozaya (2000)**

#### **E.1.1. Equação (4.7) da Oportunidade de Investimento do Projeto de Desenvolvimento**

No modelo de Schwartz e Zozaya (2000) para projetos de desenvolvimento de TI, o valor do projeto e o custo de investimento para o término do mesmo seguem, respectivamente, os seguintes processos:

$$
dV = (\alpha - \eta_v)Vdt + \sigma Vdy
$$

$$
dK = (-I - \delta K - \eta_K)dt + \beta (IK)^{\frac{1}{2}}dz + \gamma Kdw
$$

Para se obter o processo seguido pela oportunidade de investimento *F(V,K)*, aplica-se o lema de Ito, conforme a seguir:

$$
dF = \frac{\partial F}{\partial V}dV + \frac{\partial F}{\partial K}dK + \frac{1}{2}\frac{\partial^2 F}{\partial V^2}dV^2 + 2\left(\frac{1}{2}\right)\frac{\partial^2 F}{\partial V\partial K}dV dK + \frac{1}{2}\frac{\partial^2 F}{\partial K^2}dK^2
$$
 (E.1)

Adotando-se uma notação mais simples e rearranjando os termos, vem que

$$
dF = F_V dV + F_K dK + \frac{1}{2} \Big[ F_{VV} dV^2 + 2F_{VK} dV dK + F_{KK} dK^2 \Big]
$$
 (E.2)

Pode-se verificar que os termos  $dV^2$ ,  $dVdK$  e  $dK^2$  são dados pelas respectivas expressões a seguir:

$$
dV^2 = \sigma^2 V^2 dt
$$
 (E.3)

$$
dV dK = \sigma \gamma \rho_{\text{dwdy}} V K dt
$$
 (E.4)

$$
dK^2 = (\beta^2IK + \gamma^2 K^2)dt
$$
 (E.5)

A Substituição das equações (E.3), (E.4) e (E.5), assim como as equações das variáveis de estado do projeto, na equação (E.2) resulta na seguinte expresão:

$$
dF = \begin{cases} \frac{1}{2} F_{VV} \sigma^2 V^2 + F_{VK} \sigma \gamma \rho_{dwdy} V K + \frac{1}{2} F_{KK} \left( \beta^2 I K + \gamma^2 K^2 \right) \Big| \\ + F_V (\alpha - \eta_V) V - F_K (-I - \delta K - \eta_K) \Big| \\ + F_V \sigma V dy + F_K \beta (IK)^{\frac{1}{2}} dz + F_K \gamma K dw \end{cases}
$$
(E.6)

Recorda-se que neste modelo há a possibilidade de ocorrência de um evento catastrófico, o que caracterizaria o fim do projeto. Neste caso, a oportunidade de investimento não teria valor. Caso contrário, o processo regido por *F(V,K)* deverá ser o mesmo da equação (E.6). Assume-se então que o termo dF tem uma parte contínua, dada pela equação (E.6), e uma parte discreta, relacionada à probabilidade de poisson de ocorrência de catástrofe. Logo, pode-se escrever:

$$
dF = dF_{\text{continuous}} + dF_{\text{discrete}} \tag{E.7}
$$

A parte discreta da equação acima pode ser melhor compreendida através do diagrama a seguir:

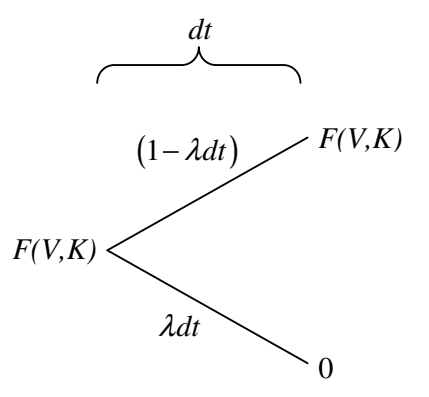

Figura 46: Influência da probabilidade de poisson no processo regido por F(V,K)

Na Figura 46, ilustra-se o que pode acontecer com a oportunidade de investimento durante um intervalo infinitesimal de tempo, do ponto de vista discreto. Observa-se que há uma probabilidade λ*dt* de ocorrer um evento catastrófico, o que resultaria num abandono forçado e num valor nulo para a oportunidade de investimento. Por outro lado, a probabilidade de que nenhum "imprevisto" venha a ocorrer é dada por (1− <sup>λ</sup>*dt*). Nesse caso, somente as mudanças contínuas afetariam a oportunidade de investimento. Logo, assumindose neutralidade ao risco, pode-se dizer que:

$$
\hat{E}\left[dF_{discreto}\right] = (1 - \lambda dt)\left(F - F\right) + \lambda dt\left(0 - F\right) = -F\lambda dt
$$
\n(E.8)

A aplicação do valor esperado neutro ao risco sobre a equação (E.6) e a substitução das equações (E.8) e (E.7) na mesma resulta em:

$$
\hat{E}\left[dF\right] = \begin{cases} \frac{1}{2}F_{VV}\sigma^2V^2 + F_{VK}\sigma\gamma\rho_{dwdy}VK + \frac{1}{2}F_{KK}\left(\beta^2IK + \gamma^2K^2\right) \Big| \\ + F_V(\alpha - \eta_V)V - F_K(-I - \delta K - \eta_K) - F\lambda \end{cases} dt \quad (E.9)
$$

Para maximizar o valor da oportunidade de investimento, aplica-se a equação de Bellman, que neste modelo é dada por:

$$
rF(V, K) = \max\left\{-I(t) + \frac{1}{dt}\hat{E}\left[dF\right]\right\}
$$

Multiplicando-se a equação acima por *dt* resulta em:

$$
rFdt = \max\left\{-Idt + \hat{E}\left[dF\right]\right\} \tag{E.10}
$$

Por fim, substituindo-se a equação (E.9) na equação (E.10) e novamente rearranjando os termos, chega-se à equação diferencial parcial (4.7), reescrita a seguir:

$$
M_{I} \left[ \frac{1}{2} \sigma^{2} V^{2} F_{VV} + \frac{1}{2} \beta^{2} I K F_{KK} + \frac{1}{2} \gamma^{2} K^{2} F_{KK} + \rho_{dwdy} \sigma \gamma W K F_{VK} \right] = 0
$$
  
+  $(\alpha - \eta_{V}) V F_{V} - (I - \delta K - \eta_{K}) F_{K} - (r + \lambda) F - I$ 

#### **E.1.2. Equação (4.19) da Oportunidade de Investimento do Projeto de Aquisição**

Os fluxos de caixa e o custo de investimento representam as variáveis de estado do modelo de Schwartz e Zozaya (2000) para projetos de aquisição de TI. Neste modelo, ambas as variáveis seguem o movimento geométrico browniano, isto é:

$$
dC = (\alpha - \eta_c)Cdt + \phi Cdx
$$

$$
dK = (\delta - \eta_{K})Kdt + \gamma Kdw
$$

O processo regido pela oportunidade *F(C,K,t)* é obtido através da aplicação do Lema de Ito, conforme ilustrado a seguir:

$$
dF = \frac{\partial F}{\partial C} dC + \frac{\partial F}{\partial K} dK + \frac{\partial F}{\partial t} dt + \frac{1}{2} \frac{\partial^2 F}{\partial C^2} dC^2 + \frac{\partial^2 F}{\partial C \partial K} dC dK + \frac{1}{2} \frac{\partial^2 F}{\partial K^2} dK^2
$$
 (E.11)

Simplificando-se a notação e rearranjando os termos, pode-se escrever:

$$
dF = F_{C}dC + F_{K}dK + F_{t}dt + \frac{1}{2}\Big[F_{CC}dC^{2} + 2F_{CK}dCdK + F_{KK}dK^{2}\Big] \quad (E.12)
$$

É possível verificar que os termos *dC<sup>2</sup>* , *dCdK* e *dK<sup>2</sup>* são dados pelas respectivas expressões a seguir:

$$
dC^2 = \phi^2 C^2 dt
$$
 (E.13)

$$
dCdK = \phi \gamma \rho_{dwdx} CKdt
$$
 (E.14)

$$
dK^2 = \gamma^2 K^2 dt \tag{E.15}
$$

Substituindo-se as expressões de *dC*, *dK*, *dC<sup>2</sup>* , *dCdK* e *dK<sup>2</sup>* na equação (E.12) e rearranjando os termos resulta na seguinte expressão:

$$
dF = \begin{cases} \frac{1}{2} F_{cc} \phi^2 C^2 + F_{cx} \phi \gamma \phi_{\text{dxdw}} C K + \frac{1}{2} F_{\text{KK}} \gamma^2 K^2 \\ + F_c (\alpha - \eta_c) C + F_{\text{K}} (\delta - \eta_{\text{K}}) K \\ + F_c \phi C dx + F_{\text{K}} \gamma K dw \end{cases}
$$
(E.16)

Na região de continuação, a equação de Bellman para a oportunidade de investimento deste modelo é dada pela seguinte expressão:

$$
rF(C, K, t) = \frac{1}{dt}\hat{E}\left[dF\right]
$$

O termo  $\mathcal{E}[dF]$  pode ser obtido aplicando-se o valor esperado neutro ao risco à equação (E.16) como a seguir:

$$
\hat{E}\left[dF\right] = \begin{cases} \frac{1}{2}F_{cc}\phi^2C^2 + F_{CK}\phi\gamma\rho_{\text{d}x\text{d}w}CK + \frac{1}{2}F_{KK}\gamma^2K^2\\ + F_C(\alpha - \eta_C)C + F_K(\delta - \eta_K)K \end{cases} dt
$$
\n(E.17)

Observa-se que os termos estocásticos de *dF* foram zerados na equação do valor esperado acima. Resta agora substituir a equação (E.17) na equação de Bellman. Após rearranjar os termos, obtém-se a EDP correspondente à equação (4.19):

$$
\frac{1}{2}F_{cc}\phi^2C^2 + F_{CK}\phi\gamma\rho_{dxdw}CK + \frac{1}{2}F_{KK}\gamma^2K^2 + F_C(\alpha - \eta_C)C
$$
  
+ $F_K(\delta - \eta_K)K - rF = 0$ 

## **E.2. Modelo de Schwartz (2002)**

#### **E.2.1. Equação (4.23) do Valor do Projeto**

O projeto de pesquisa e desenvolvimento do modelo de Schwartz (2002) tem como única variável de estado o fluxo de caixa, cujo processo ajustado ao risco é dado pela expressão a seguir:

$$
dC = \alpha * Cdt + \phi Cdx
$$

Para se obter o processo seguido pelo valor do projeto *V(C,t)*, aplica-se o Lema de Ito conforme a seguir:

$$
dV = \frac{\partial V}{\partial C} dC + \frac{\partial V}{\partial t} dt + \frac{1}{2} \frac{\partial^2 V}{\partial C^2} dC^2,
$$
 (E.18)

ou então

$$
dV = V_c dC + V_t dt + \frac{1}{2} V_{cc} dC^2
$$
 (E.19)

Desenvolvendo-se a equação acima, obtém-se:

$$
dV = \left[ V_c \alpha^* C + V_t + \frac{1}{2} V_{cc} \phi^2 C^2 \right] dt + V_c \phi C dx
$$
 (E.20)

Pode-se verificar que a equação de Bellman para o projeto deste modelo é dada por:

$$
rV(C,t) = \max\left\{C(t) + \frac{1}{dt}\hat{E}\left[dV\right]\right\},\tag{E.21}
$$

Considerando-se a equação (E.21) na região de continuação e multiplicando-se a mesma por *dt* resulta na seguinte expressão:

$$
rV(C,t)dt = C(t)dt + \hat{E}[dV]
$$
 (E.22)

Finalmente, substitui-se a equação (E.17) na equação (E.22) para se obter a equação diferencial parcial (4.23) referente ao valor do projeto de pesquisa e desenvolvimento. O resultado, após manipulação dos termos é:

$$
\frac{1}{2}\phi^2 C^2 V_{CC} + \alpha^* CV_C + V_t - rV + C = 0
$$

#### **E.2.2. Equação (4.27) da Oportunidade de Investimento**

No modelo de Schwartz (2002) para projetos de desenvolvimento de TI, os benefícios (fluxos de caixa) do projeto e o custo de investimento para o término do mesmo seguem, respectivamente, os seguintes processos:

$$
dC = \alpha C dt + \phi C dx
$$

$$
dK = -Idt + \beta (IK)^{\frac{1}{2}} dz
$$

O processo seguido pela oportunidade de investimento *F(C,K,t)*, é obtido aplicando-se o Lema de Ito, conforme a seguir:

$$
dF = \frac{\partial F}{\partial C} dC + \frac{\partial F}{\partial K} dK + \frac{\partial F}{\partial t} dt + \frac{1}{2} \frac{\partial^2 F}{\partial C^2} dC^2 + \frac{\partial^2 F}{\partial C \partial K} dC dK + \frac{1}{2} \frac{\partial^2 F}{\partial K^2} dK^2
$$
 (E.23)

Adotando-se uma notação mais simples e rearranjando os termos, vem que:

$$
dF = F_C dC + F_K dK + F_t dt + \frac{1}{2} \Big[ F_{CC} dC^2 + 2F_{CK} dC dK + F_{KK} dK^2 \Big] \quad (E.24)
$$

Pode-se verificar que os termos *dC<sup>2</sup>* , *dCdK* e *dK<sup>2</sup>* são dados pelas respectivas expressões a seguir:

$$
dC^2 = \phi^2 C^2 dt
$$
 (E.25)

$$
dCdK = \phi \beta \rho_{\text{d}x\text{d}z} C (IK)^{\frac{1}{2}} dt
$$
 (E.26)

$$
dK^2 = \beta^2 IKdt
$$
 (E.27)

Substituindo-se as equações das variáveis de estado do projeto e as expressões (E.25), (E.26) e (E.27) na equação (E.24), obtém-se a seguinte expresão:

$$
dF = \left\{ \frac{1}{2} F_{cc} \phi^2 C^2 + F_{cx} \phi \beta \rho_{\text{d}x} C (IK)^{\frac{1}{2}} + \frac{1}{2} F_{\text{KK}} \beta^2 IK + F_c \alpha^* C - F_{\text{K}} I + F_{\text{R}} \right\} dt
$$
  
+  $F_c \phi C dx + F_{\text{K}} \beta (IK)^{\frac{1}{2}} dz$  (E.28)

Neste modelo, o projeto está sujeiro à ocorrência de um evento catastrófico, o que caracterizaria o seu fim. Neste caso, a oportunidade de investimento não teria valor. Caso contrário, o processo de *F(C,K,t)* deverá ser o mesmo da equação (E.28). Assume-se então que o termo dF tem uma parte contínua, dada pela equação (E.28), e uma parte discreta, dada pela probabilidade de poisson de ocorrência de catástrofe. Logo, pode-se escrever:

$$
dF = dF_{\text{continuous}} + dF_{\text{discrete}} \tag{E.29}
$$

A parte discreta da equação acima pode ser melhor compreendida através do diagrama a seguir:

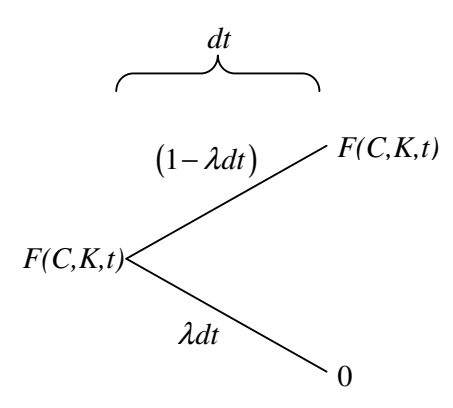

Figura 47: Influência da probabilidade de poisson no processo regido por F(C,K,t)

Na Figura 47, ilustra-se o que pode acontecer com a oportunidade de investimento durante um intervalo infinitesimal de tempo, do ponto de vista discreto. Observa-se que há uma probabilidade λ*dt* de ocorrer um evento catastrófico, e uma probabilidade (1− <sup>λ</sup>*dt*) de que nada ocorra. Neste último caso, somente as mudanças contínuas afetariam a oportunidade de investimento. Logo, assumindo neutralidade ao risco, pode-se dizer que:

$$
\hat{E}\left[dF_{discreto}\right] = (1 - \lambda dt)(F - F) + \lambda dt(0 - F) = -F\lambda dt
$$

A aplicação do valor esperado neutro ao risco sobre a equação (E.29) e a substituição das expressões correspondentes às partes contínua e discreta de *dF* na equação resultante fornecerá a seguinte expressão:

$$
\hat{E}[dF] = \begin{cases} \frac{1}{2}F_{cc}\phi^2C^2 + F_{cx}\phi\beta\rho_{dxdz}C(K)^{\frac{1}{2}} + \frac{1}{2}F_{KK}\beta^2IK\\ + F_c\alpha^*C - F_KI + F_t - F\lambda \end{cases} dt
$$
 (E.30)

Em seguida, deve-se maximizar o valor da oportunidade de investimento, aplicando-se a equação de Bellman. A equação para este modelo é dada por:

$$
rF(C, K, t) = \max\left\{-I(t) + \frac{1}{dt}\hat{E}\left[dF\right]\right\}
$$

Finalmente, para se obter a EDP (4.27), substitui-se a equação (E.30) na equação de Bellman. Após rearranjaar os termos, o resultado é a expressão a seguir:

$$
M_{I} \left[ \frac{1}{2} \phi^{2} C^{2} F_{CC} + \frac{1}{2} \sigma^{2} (IK) F_{KK} + \phi \sigma \rho_{\text{d}x\text{d}z} C (IK)^{\frac{1}{2}} F_{CK} + \alpha^{*} C F_{C} \right] = 0
$$

## **Apêndice F: Código Fonte dos Algoritmos**

A seguir encontra-se uma relação dos códigos fonte dos algoritmos utilizados para se obter os resultados numéricos neste trabalho. Os algoritmos foram codificados na linguagem MATLAB, versão 6.5, e executados em um *Pentium IV*, 2.80 Ghz, com 256MB de memória.

## **F.1. Método Binomial para Opção Americana**

```
function c = CRRA(S0, K, r, q, sigma, T, n, tipo)%CRRA Cox-Ross-Rubinstein (Americana) 
     % c = CRRA(S0, K, r, q, sigma, T, n, tipo) calcula o preco de uma opcao 
     % americana atraves da aproximacao binomial de Cox, Ross e Rubinstein. 
     \mathbb{R}% O algoritmo usa programacao dinamica para calcular o valor da opcao de 
     % tras para frente. 
     % 
     % Parametros de entrada: 
     \frac{6}{5}% S0 - preco do ativo base hoje 
     % K - preco de exercicio da opcao 
     % r - taxa de desconto 
     % q - taxa de dividendos 
     % sigma - volatilidade do ativo base 
     % T - tempo de maturidade da opcao, considerando quem no instante 
     % inicial, t=0 
     % n - numero de passos da binomial 
     % tipo - tipo de opcao: CALL = 1; PUT = -1 (default eh 'CALL') 
     % 
     % -------------------------------------------------------- 
     % Autor: André Fichel Nascimento 
     % -------------------------------------------------------- 
     % teste para verificar se o tipo da opcao foi informado 
       if nargin < 8 % caso tipo nao tenha sido incluso 
              % assume-se que a opcao eh uma call 
             tipo = 1; 
        end
```

```
% tamanho de cada intervalo de tempo 
       dt = T/n:
     % calculo dos fatores de subida (u) e descida (d) 
       u = exp(sigma*sqrt(dt));d = 1/u;% calculo da probilidade neutra ao risco 
       p = ( exp((r-q) * dt) - d ) / ( u - d );% Valores da opcao em t = T 
          F = max( (S0*(u.^(0:n)').*d.^([n:-1:0]'))-K)*tipo,0);% Rotina para calcular o valor da opcao de tras para frente 
       for i = n:-1:1for j = 1:iF(j) = max( (S0*u^{(i-1)*d^{(i-1)} - K)*tipo, exp(-r*dt)*(p*F(i+1))+ (1-p)*F(j));
              end 
        end 
     % valor da opcao 
       c = F(1)
```
## **F.2 Método de GVW para Opção Americana sobre ativo com MGB**

```
function [c, gatilho] = GVW_mgb(S0, K, r, alpha, sigma, T, nEx, tipo, m1, m2) 
     %GVW_mgb Grant-Vora-Weeks sobre Movimento Geometrico Browniano 
     % c = GVW_mgb(S0, K, r, alpha, sigma, T, nEx, m1, m2) calcula o valor de 
     % uma put americana atraves do metodo de simulacao de monte carlo (SMC) 
     % desenvolvido por Grant, Vora e Weeks. O algoritmo utiliza a SMC baseada 
     % no movimento geometrico browniano (mgb) para obter os valores criticos 
         do ativo base a cada data de exercicio. A programacao dinamica eh usada
     % para o calculo desses valores atraves da comparacao entre o valor de 
     % continuacao e o valor de exercicio imediato. O algoritmo, 
     % recursivamente, calcula os valores criticos, de tras para frente, 
     % comecando pelo ultimo instante ate chegar no instante inicial, 
     % resultando na curva de gatilho do ativo base. Por ultimo, uma nova 
     % simulacao eh feita e atraves da curva de gatilho obtem-se o valor 
     % esperado da opcao 
     \%% Parametros de entrada: 
     \approx% S0 - valor inicial do ativo base 
     % K - preco de exercicio do ativo base 
     % r - taxa de desconto
```

```
% alpha - parametro de tendencia do ativo base 
     % sigma - volatilidade do ativo base 
     % T - data de vencimento da opcao 
     % nEx - numero de datas de exercicio 
     % m1 - numero de simulacoes de monte carlo para 
     % se obter os valores criticos 
     % m2 - numero de simulacoes utilizadas para 
     % se calcular o valor da opcao 
     % tipo - tipo de opcao: CALL = 1; PUT = -1 
     % 
     % -------------------------------------------------------- 
     % Autor: André Fichel Nascimento 
     % -------------------------------------------------------- 
     % teste para verificar se m2 foi passado como parametro de entrada 
        if nargin < 10 % caso m2 nao tenha sido incluso
              % assume-se que m1 eh igual a m2 
             m2 = m1; end 
     % tamanho de cada intervalo de tempo 
         dt = T/nEx;% condicao terminal 
        gatilho(nEx) = K; 
     % parametros de inicializacao para a funcao fzero 
       maxiter = 50; 
       tol = 1e-6; option = optimset('MaxIter', maxiter, 'TolFun', tol); 
     % inicializacao da variavel pos1 
         pos1 = 2;%------------------- Calculo do Valor critico em ti ------------------------ 
     % calculo da curva de gatilho 
         for i = nEx-1:-1:1 % posicao do ultimo valor critico obtido 
                 pos2 = i+1; % aproximacao inicial do valor critico 
                     aprox = gatilho(pos2); % solucao do valor critico via metodo de aceleracao de convergencia 
                     s = \text{fzero} (inline ( '(SO - K)*tipo - opcao_mgb(gatilho, SO,
K, r, alpha, sigma, dt, nEx, m1, pos1, pos2, tipo)*exp(-r*dt)', ...
```

```
 'S0','K', 'r', 'alpha', 'sigma', 'dt', 'nEx', 'm1', 
'gatilho', 'pos1', 'pos2', 'tipo' ), ...
                               aprox, option, K, r, alpha, sigma, dt, nEx, m1, 
gatilho, pos1, pos2, tipo ); 
               % valor critico em ti armazenado no vetor de gatilho 
                   gatilho(i) = s; 
           end 
      %--------------------------- Valor da Opcao -------------------------------- 
      % atualizacao da posicao do ultimo valor critico obtido 
          pos2 = pos2 - 1;% inicializacao do vetor opcoes 
           opcoes = zeros(m2,1); 
      % simulacao do mgb para se obter o valor da opcao 
          smc = mqb(alpha, sigma, dt, nEx, m2, S0);% calculo do valor das opcoes via simulacao 
        for i=1:m2 
           % calculo do valor de cada opcao a partir do caminho simulado 
              opcoes(i) = opcao(gatilho, smc(i,:), K, r, dt, nEx, pos1, pos2,
tipo); 
           end 
      % calculo do valor esperado da opcao 
       c = mean(opcoes);
```
#### **F.3. Método LSM**

function  $[c, regra, FC] = LSM(smc, K, r, T, g, tipo)$ 

%LSM Least Squares Monte Carlo

- % [c, regra, FC] = LSM(smc, K, r, T, tipo) calcula o valor de uma opcao
- % americana atraves do metodo dos minimos quadrados, LSM, desenvolvido
- % por Longstaff e Schwartz (2001). O algoritmo utiliza como dado
- % principal de entrada os caminhos do ativo base, previamente simulados,
- % que juntos formam a matriz de simulacoes. O valor da opcao eh entao
- % obtido atraves da analise da decisao otima em cada periodo. A
- % estrategia principal consiste em comparar o valor de exercicio imediato
- % da opcao com o valor esperado de continuacao, obtido atraves de uma
- % regressao dos minimos quadrados em cima de dados cross-section dos

```
% caminhos previamente simulados. 
     % 
     % Parametros de entrada: 
     \frac{6}{5}% smc - matriz com n simulacoes em m instantes do ativo base 
     % K - preco de exercicio da opcao 
     % r - taxa de desconto 
     % T - data de vencimento da opcao 
     % g - grau do polinomio na regressao 
     % tipo - tipo de opcao: CALL = 1; PUT = -1 (default eh 'CALL') 
     \frac{6}{6}% -------------------------------------------------------- 
     % Autor: André Fichel Nascimento 
     % -------------------------------------------------------- 
     % teste para verificar se o tipo da opcao foi informado 
       if nargin < 5 % caso tipo nao tenha sido incluso 
              % assume-se que a opcao eh uma call 
              tipo = 1; 
       end 
     % numero de linhas (m) e colunas (n) da matriz smc 
       [m n] = size(smc);
     % numero de datas de exercicio da opcao 
         nEx = n-1;% tamanho de cada intervalo de tempo 
         dt = T/nEx;% inicializacao da matriz dos fluxos de caixa 
         FC = max( (smc(:,2:n) - K) * tipo, 0);% inicializacao da matriz com a regra de parada otima 
       regra = zeros(m, nEx);% fator de desconto por periodo 
      d = exp(-r * dt);
     % preenchimento da ultima coluna da matriz de regra otima de parada 
      parada = find(FC(:,end) ~= 0 );
       regra(parada,end) = 1; %-------------------------- Calculo da matriz de regra --------------------
----------
```

```
 % selecao das posicoes onde a opcao esta "in the money" em ti 
        pos = find(FC(:,i)) \approx 0 );
     % calculo dos payoffs de continuacao 
       desc = desconto(d,nEx-i)';payoff = FC(pos, i+1:end) .* regra(pos, i+1:end) * desc;
     % calculo dos parametros para a regressao 
         x = smc(pos, i+1);
         y = payoff;
        X = [ones(size(x)) \ x x.^2 x.^3]; % regressao dos minimos quadrados na forma: y = a0 + a1*x + a2*x^2 + .. 
        a = \text{regress}(y, X); % calculo dos valores de continuacao no instante ti 
        cont = X^*a;
  % calculo dos valores de exercicio no instante ti 
         ex = (x - K) * tipo; % decisao otima no instante ti 
         otimo = max( cont(:), ex(:) );
  % calculo das posicoes onde o exercicio eh otimo 
         pos\_ex = find( ex(:) == otimo(:) ); %- posicao relativa
          ex_otimo = pos(pos_ex); %- posicao real 
  % atualizacao da coluna i da matriz de regra otima de parada 
         regra(ex_otimo, i) = 1;
     % atualizacao dos dados antigos da matriz regra
        regra(ex\_otimo, i+1:end) = 0; end 
%--------------------------- Valor da Opcao -------------------------------- 
% calculo da matriz dos fluxos de caixa de acordo com a regra otima 
   FC = regra .* FC;% vetor de descontos 
    desc = desconto(d,nEx)'; 
% calculo do valor presente dos fluxos de caixa em cada simulacao 
    vp = FC*desc; 
% calculo do valor da opcao, como media dos valores das SMC 
   c = \text{mean}(vp);
```
#### **F.4. Valor do Projeto de P&D com Opção de Abandono via LSM**

```
function [v, percentAbandono, abandonos, regraA] = LSM_PD(C, K, I, r, T, M, 
lambda)
```
%LSM\_PD Least Squares Monte Carlo aplicado a P&D

```
% [v, percentAbandono, tempoMedioAbandono, abandonos, regraA] = LSM_PD(C, 
% K, I, r, T, M, lambda) calcula o valor de uma opcao americana atraves 
% do metodo dos minimos quadrados, LSM, desenvolvido por Longstaff e 
% Schwartz (2002). O algoritmo utiliza uma adaptacao feita por Schwartz 
% (2002) para avaliar um projeto de P&D com opcao de abandono. 
% Primeiramente, sao passados os caminhos simulados para o fluxo de caixa 
% e o custo esperado para o termino do projeto. O valor da opcao eh entao 
% obtido atraves da analise da decisao otima em cada periodo. 
% 
% Parametros de entrada: 
\mathbb{R}% C - matriz de simulacao dos fluxos de caixa 
% K - matriz de simulacao dos custos 
% I - taxa de investimento 
% r - taxa de desconto 
% T - data de vencimento da patente 
% M - multiplicador do valor terminal do projeto 
% lambda - taxa de probabilidade de catastrofe 
\frac{8}{6}% 
% -------------------------------------------------------- 
% Autor: André Fichel Nascimento 
% -------------------------------------------------------- 
% redimensionamento das matrizes de simulacao (eliminacao do valor inicial) 
 C = C(:,2:end);K = K(:,2:end);% numero de linhas (m) e colunas (n) da matriz smc 
 [m n] = size(C);% numero de datas de exercicio 
   nEx = n;% tamanho de cada intervalo de tempo 
   dt = T/nEx;% inicializacao da matriz do projeto 
 V = zeros(m, nEx);% inicializacao da matriz de fluxos de caixa realizados 
   FC = zeros(m, nEx);
```

```
% inicializacao da matriz com a regra otima de abandono 
        regraA = zeros(m, nEx); 
      % fator de desconto por periodo 
       d = exp(-r * dt);
      % fator de desconto com probabilidade de poisson 
          dP = exp(-r+1ambda)*dt );
      % preenchimento da ultima coluna da matriz do projeto 
       V(:,end) = M * C(:,end);% preenchimento da ultima coluna da matriz de fluxos de caixa 
          FC(:,end) = V(:,end);
      %-------------------------- Calculo da matriz de regra de abandono ---------
  --------------------- 
       for i = nEx-1:-1:1 % selecao das posicoes onde nao ha mais investimento em ti 
              pos_fim = find(K(:,i)) == 0); % atualizacao do valor do projeto para as posicoes onde nao ha mais 
investimento em ti 
              FC(pos_fim, i) = C(pos_fim, i) * dt;V(pos_fim, i) = d * V(pos_fim, i+1) + FC(pos_fim, i); % selecao das posicoes onde ha investimento em ti 
              pos\_inv = find(K(:,i) > 0); % calculo do valor futuro do projeto descontado para ti 
              valorDesc = dP * V(pos_inv,i+1); % calculo dos parametros para a regressao 
               y = valorDesc; 
              x1 = C(pos\_inv, i);x2 = K(pos\_inv, i);X = [ones(size(x1)) x1 x2 x1.^2 x1.*x2 x2.^2 x1.*x2.^2
x2.*x1.^2 x1.^3 x2.^3]; 
        % regressao dos minimos quadrados na forma: y = a0 + a1*x1 + a2*x2 + 
a3*x1*x2 + ...a = \text{regress}(y, X); % calculo dos valores de continuacao no instante ti 
              cont = X^*a:
```
% calculo das posicoes onde o abandono eh otimo

```
pos\_abandono = find(cont(:) < I*dt); abandono_otimo = pos_inv( pos_abandono ); % posicao real 
         if pos_abandono 
         % atualizacao da regra de abandono para a posicao ti 
             regraA(abandono_otimo,i) = 1; 
          % atualizacao das matrizes V, F e regraA para as posicoes antigas 
          V(abandono\_otimo,i+1:end) = 0;FC(abandono_otimo, i+1:end) = 0;
             reqraA(abandono_ofimo,i+1:end) = 0; end 
  % calculo das posicoes onde a continuacao eh otima 
        pos\_cont = find( cont(:) >= I*dt);
        cont otimo = pos inv( pos cont );
         if pos_cont 
         % atualizacao do valor do projeto 
            FC(cont\_otimo, i) = -I * dt;V(\text{cont\_otimo}, i) = \text{cont}(pos\_cont) + FC(\text{cont\_otimo}, i); end 
     end 
%----------------------- Dados do Projeto com Opcao ------------------------
% calculo da percentagem de caminhos onde houve exercicio imediato 
    numAbandono = find( regraA(:,:) == 1 );
    [mA, nA] = size(numAbandono);
    percentAbandono = mA / m; 
% inicializacao da variavel contador 
     contador = 0; 
% inicializacao do vetor abandonos 
     abandonos = zeros(1, nEx); 
% rotina para calcular o numero de abandonos por periodo 
% por periodo 
     for i=1:nEx 
        pos_Abandono = find( regraA(:, i) == 1 );
         [mA2, nA2] = size(pos_Abandono);
```
--

```
abandonos(i) = mA2; end 
      % valor do tempo medio de abandono 
           tempoMedioAbandono = contador * dt / mA; 
      % percentagem de abandonos por periodo 
           abandonos = abandonos / m; 
      %----------------------- Valor do Projeto com Opcao ------------------------
-- 
        % inicializacao da matriz do projeto realizado 
              Vr = zeros(m, nEx); % preenchimento da ultima coluna da matriz do projeto realizado 
               Vr(:,end) = V(:,end);for i = nEx-1:-1:1 % selecao das posicoes onde nao ha mais investimento em ti 
              pos_fim = find(K(:,i)) == 0); % atualizacao do valor do projeto para as posicoes onde nao ha mais 
investimento em ti 
              Vr(pos_fim,i) = d * Vr(pos_fim,i+1) + FC(pos_fim,i); % selecao das posicoes onde ha investimento em ti 
              pos\_inv = find(K(:,i) > 0);
           % selecao das posicoes onde ha abandono em ti 
              pos\_abandono = find(regraA(pos_inv,i) == 1); % atualizacao dos valores presentes para as posicoes de abandono 
              Vr(pos inv(pos abandono), i:end) = 0;
           % selecao das posicoes onde ha investimento e nao ha abandono em ti 
              pos\_cont = find(regraA(pos_inv, i) == 0); % atualizacao dos valores presentes para as posicoes onde ha ivestimento 
e nao ha abandono 
              Vr(pos\_inv(pos\_cont),i) = dP * Vr(pos\_inv(pos\_cont),i+1) +FC(pos_inv(pos_cont),i); 
           end
```
% calculo do valor da oportunidade, como media dos valores das SMC

 $v = \text{mean}(Vr(:,1)*dP);$ 

#### **F.5. VPL do Projeto de P&D**

function  $v = VPL_PDC, K, I, r, T, M, lambda)$ 

```
%VPL_PD Solucao Numerica para Projetos de P&D (sem opcao de abandono) 
% v = VPL_PD(C, K, I, r, T, M, lambda) avalia um projeto de P&D de acordo 
% com o modelo desenvolvido por Schwartz (2002), porem sem a opcao de 
% abandono. Em outras palavras, o algoritmo calcula o VPL do projeto de 
% P&D. 
\%% Parametros de entrada: 
\frac{6}{6}% C - matriz de simulacao dos fluxos de caixa 
% K - matriz de simulacao dos custos 
% I - taxa de investimento 
% r - taxa de desconto 
% T - data de vencimento da patente 
% M - multiplicador do valor terminal do projeto 
% lambda - taxa de probabilidade de catastrofe 
% 
\approx% -------------------------------------------------------- 
% Autor: André Fichel Nascimento 
% -------------------------------------------------------- 
% redimensionamento das matrizes de simulacao (eliminacao do valor inicial) 
 C = C(:,2:end);K = K(:,2:end);% numero de linhas (m) e colunas (n) da matriz smc 
 [m n] = size(C);% numero de datas de exercicio 
   nEx = n;% tamanho de cada intervalo de tempo 
   dt = T/nEx;% inicializacao da matriz do projeto 
 V = zeros(m, nEx);% inicializacao da matriz de fluxos de caixa realizados 
   FC = zeros(m, nEx);% inicializacao da matriz com a regra otima de abandono 
 regraA = zeros(m, nEx);
```
% fator de desconto por periodo

```
d = exp(-r * dt);
     % fator de desconto com probabilidade de poisson 
         dP = exp(-r+1ambda)*dt );
     % preenchimento da ultima coluna da matriz do projeto 
       V(:,end) = M * C(:,end);% selecao das posicoes onde nao ha mais investimento em T 
         pos_fim = find(K(:,end) == 0);% atualizacao dos fluxos de caixa para as posicoes onde nao ha mais 
investimento em T 
         FC(pos_fim,end) = V(pos_fim,end);% selecao das posicoes onde ha investimento em T 
         pos\_inv = find(K(:,end) > 0);% atualizacao dos fluxos de caixa para as posicoes onde nao ha investimento 
em T 
         FC(pos\_inv, end) = -I * dt;%----------------------- Valor do Projeto sem Opcao ------------------------
-- 
     % inicializacao da matriz do projeto realizado 
      Vr = zeros(m, nEx);% preenchimento da ultima coluna da matriz do projeto realizado 
       Vr(:,end) = FC(:,end);for i = nEx-1:-1:1 % selecao das posicoes onde nao ha mais investimento em ti 
             pos_fim = find(K(:,i)) == 0); % atualizacao do valor do projeto para as posicoes onde nao ha mais 
investimento em ti 
             Vr(pos_fim, i) = d * Vr(pos_fim, i+1) + C(pos_fim, i)*dt; % selecao das posicoes onde ha investimento em ti 
             pos\_inv = find(K(:,i) > 0); % atualizacao dos valores presentes para as posicoes onde ha ivestimento 
             Vr(pos\_inv, i) = dP * Vr(pos\_inv, i+1) - I * dt; end 
     % calculo do valor da opcao, como media dos valores das SMC
```
PUC-Rio - Certificação Digital Nº 0312504/CA PUC-Rio - Certificação Digital Nº 0312504/CA

### **F.6. Valor do Projeto de Aquisição com Opção de Espera via LSM**

```
function [v, percentEspera, percentExImediato, tempoMedioEspera, regra] = 
LSM_TI_AQ(C, K, r, T)
```
%LSM\_PD Least Squares Monte Carlo aplicado a Projetos de Aquisicao de TI % [v, percentEspera, percentExImediato, TempoMedioEspera, regra] = % LSM\_TI\_AQ(C, K, r, T) calcula o valor de uma oportunidade de % investimento com exercicio americano atraves do metodo dos minimos % quadrados, LSM, desenvolvido por Longstaff e Schwartz (2001). O % algoritmo foi adaptado para avaliar o projeto de aquisicao de TI do % modelo de Schwartz e Zozaya (2000) para avaliar um projeto de aquisicao % de TI com opcao de espera. Primeiramente, sao passados os caminhos % simulados para o fluxo de caixa e o custo de investimento. O valor da % opcao de espera eh entao obtido atraves da analise da decisao otima em % cada periodo.  $\approx$ % Parametros de entrada: % % C - matriz de simulacao dos fluxos de caixa % K - matriz de simulacao dos custos % r - taxa de desconto % T - data de vencimento da opcao % % -------------------------------------------------------- % Autor: André Fichel Nascimento % --------------------------------------------------------

% redimensionamento das matrizes de simulacao (eliminacao do valor inicial)  $C = C(:,2:end);$  $K = K(:,2:end);$ 

% numero de linhas (m) e colunas (n) da matriz smc  $[m n] = size(C);$ 

% numero de datas de exercicio  $nEx = n;$ 

- % tamanho de cada intervalo de tempo  $dt = T/nEx;$
- % inicializacao da matriz do projeto  $V =$  zeros(m, nEx);
- % inicializacao da matriz dos fluxos de caixa  $FC = zeros(m, nEx);$

```
% inicializacao da matriz com a regra de parada otima 
        regra = zeros(m, nEx); 
      % fator de desconto por periodo 
       d = exp(-r * dt);
      % preenchimento da ultima coluna da matriz do projeto 
       V(:,end) = C(:,end)*dt;% preenchimento da ultima coluna da matriz de fluxos de caixa 
          FC(:,end) = max(V(:,end) - K(:,end), 0;
      % atualizacao da ultima coluna da regra otima de exercicio 
       parada = find(FC(:,end) ~= 0);
        regra(parada,end) = 1; 
        %-------------------------- Calculo da matriz de regra --------------------
---------- 
       for i = nEx-1:-1:1 % atualizacao da matriz do valor do projeto em ti 
              V(:,i) = d * V(:,i+1) + C(:,i) * dt; % preenchimento da coluna i da matriz de fluxos de caixa 
              FC(:,i) = max(V(:,i) - K(:,i), 0); % selecao das posicoes onde a opcao esta "in the money" em ti 
              pos\_itm = find(FC(:,i) \sim= 0); % calculo dos payoffs de continuacao 
               desc = desconto(d,nEx-i)'; 
               payoff = FC(pos_itm,i+1:end) .* regra(pos_itm,i+1:end) * desc; 
           % calculo dos parametros para a regressao 
              x1 = C(positm,i);x2 = K(pos_i \text{itm}, i);y = payoff;
              X = [ones(size(x1)) x1 x2 x1.^2 x1.*x2 x2.^2 x1.*x2.^2
x2.*x1.^2 x1.^3 x2.^3]; 
       % regressao dos minimos quadrados na forma: y = a0 + a1*x + a2*x^2a = \text{regress}(y, X); % calculo dos valores de continuacao no instante ti 
               cont = X^*a;
        % calculo dos valores de exercicio no instante ti 
               ex = FC(pos_time, i);
```

```
 % decisao otima no instante ti 
         otimo = max( cont(:), ex(:) );
  % calculo das posicoes onde o exercicio eh otimo 
         pos_ex = find(ex (:) == otimo(:) ); %- posicao relativa
          ex_otimo = pos_itm(pos_ex); %- posicao real 
  % atualizacao da coluna i da matriz de regra otima de parada 
          regra(ex_otimo,i) = 1; 
     % atualizacao dos dados antigos da matriz regra
        regra(ex_otimo, i+1:end) = 0;
  end 
%----------------------- Dados do Projeto com Opcao ------------------------
% calculo da percentagem de caminhos onde o exercidio foi adiado 
   numEspera = find(regra(:,2:end) == 1);[mE, nE] = size(numEspera); percentEspera = mE / m; 
% calculo da percentagem de caminhos onde houve exercicio imediato 
    numExImediato = find(regra(:,1) == 1);[mI, nI] = size(numExImediato);
    percentExImediato = mI / m; 
% inicializacao da variavel contador 
    contador = 0;% rotina para calcular o tempo medio de adiamento 
    for i=2:nEx 
        pos_Espera = find(regra(:,i) == 1);
        [mE2, nE2] = size(pos Espera);contador = mE2*(i-1) + contador;
     end 
% valor do tempo medio de adiamento 
     tempoMedioEspera = contador * dt / mE; 
%----------------------- Valor do Projeto com Opcao ---------------------------
% calculo da matriz dos fluxos de caixa de acordo com a regra otima 
   FC = regra .* FC;
```
--

--

```
% vetor de descontos 
   desc = desconto(d, nEx)';% calculo do vetor de valor presente dos fluxos de caixa em cada simulacao 
    vp = FC*desc;% calculo do valor da opcao, como media dos valores das SMC 
    v = \text{mean}(vp);
```
## **F.7. VPL do Projeto de Aquisição**

```
function v = VPL_TI_AQ(C, K, r, T)
```

```
%VPL_TI_AQ Solucao Numerica aplicada a Projetos de Aquisicao de TI 
% v = VPL_TI_AQ(C, K, r, T) foi adaptada para avaliar o projeto de 
% aquisicao de TI do modelo de Schwartz e Zozaya (2000) para avaliar um 
% projeto de aquisicao de um ativo de TI, porem sem a opcao da espera. Em 
% outras palavras, o algoritmo calcula o VPL do projeto de aquisicao. 
% 
% Parametros de entrada: 
\approx% C - matriz de simulacao dos fluxos de caixa
% K - matriz de simulacao dos custos 
% r - taxa de desconto 
% T - data de vencimento da opcao 
% 
% -------------------------------------------------------- 
% Autor: André Fichel Nascimento 
    % -------------------------------------------------------- 
% obtencao dos valores iniciais dos fluxos de caixa e custos 
   CO = C(:,1);KO = K(:, 1);
```
- % redimensionamento das matrizes de simulacao (eliminacao do valor inicial)  $C = C(:,2:end);$  $K = K(:,2:end);$
- % numero de linhas (m) e colunas (n) da matriz smc  $[m n] = size(C);$
- % numero de datas de exercicio  $nEx = n;$
- % tamanho de cada intervalo de tempo  $dt = T/nEx;$

#### Apêndice F: Código Fonte dos Algoritmos 151

```
% inicializacao da matriz do projeto 
         V = zeros(m, nEx);% fator de desconto por periodo 
       d = exp(-r*dt);
     % preenchimento da ultima coluna da matriz do projeto 
       V(:,end) = C(:,end)*dt;%-------------------------- Calculo da matriz de projeto -------------------
--------- 
       for i = nEx-1:-1:1 % atualizacao da matriz do valor do projeto em ti 
             V(:,i) = d * V(:,i+1) + C(:,i)*dt; end 
     %--------------------------- Valor da Projeto sem Opcao --------------------
--------- 
     % calculo dos fluxo do projeto no instante inicial 
         FC1 = V(:,1) - K(:,1);% calculo do vetor de valor presente dos fluxos de caixa em cada simulacao 
         vp = FC1 * d;% calculo do valor do projeto, como media dos VPLs 
         v = \text{mean}(vp);
```